## **PUTO**

# **AN1024 应用笔记**

### 使用 PY32F030/003

微控制器的 LED 控制器模块

#### **前言**

LED 数码管是由多个发光二极管封装在一起组成的器件,在生活中随处可见,洗衣机,电饭煲, 热水器,微波炉,这些最基本的家用电器基本都用到了这种 LED 数码管。本应用笔记提供了含 有配置 LED 数码管的代码例程等内容。

在本文档中,PY32 仅指表 1 中列出的产品系列。

表 1. 适用产品

| 类型      | 产品系列              |
|---------|-------------------|
| 微型控制器系列 | PY32F030、PY32F003 |

## 目录

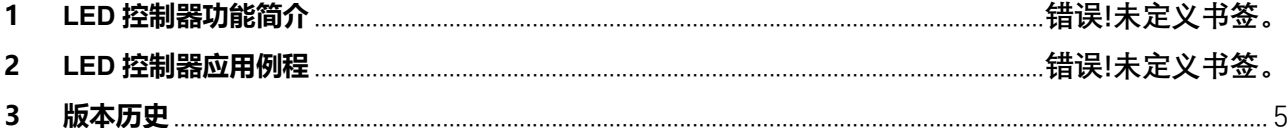

### **1 LED 控制器功能简介**

 本项目支持 1~4 个 8 段式共阴极 LED 数码管的控制器功能。该控制器通过 4 个支持超大灌电流 (80mA/60mA/40mA/20Ma 可配置)的管脚(PB), 输出对应点亮 4 个 7-segment 数码管, 同一时间只点亮一 个数字。

#### **2 LED 控制器应用例程**

#### 配置 LED 控制器步骤:

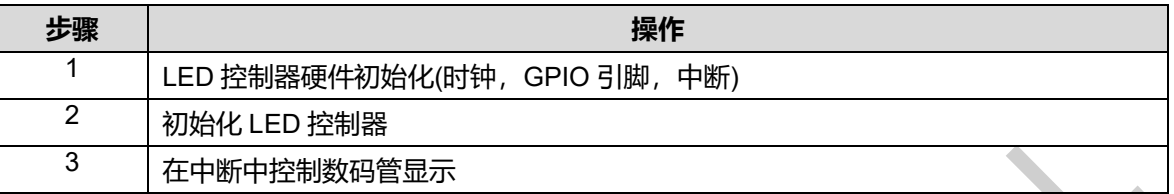

LED 控制器代码介绍: 打开 LED\_IT 例程代码, 此样例演示了 LED 的控制数码管显示功能, 样例 中同时控制 4 个数码管,4 个数码管的显示内容可以在中断中实时修改。

1. 打开例程代码,在 py32f030\_hal\_msp.c 文件中, HAL\_LED\_MspInit 函数初始化了底层硬件驱 动,使能了时钟,配置了 GPIO 的复用功能,使能了 LED 中断。

void HAL\_LED\_MspInit (LED\_HandleTypeDef \*hled)

{ GPIO\_InitTypeDef GPIO\_Initure;

HAL\_RCC\_LED\_CLK\_ENABLE();

HAL\_RCC\_GPIOA\_CLK\_ENABLE(); //开启 GPIOA 时钟 HAL\_RCC\_GPIOB\_CLK\_ENABLE();

//com1 2 3 GPIO\_Initure.Pin= GPIO\_PIN\_3 |GPIO\_PIN\_4 |GPIO\_PIN\_5;

GPIO\_Initure.Mode=GPIO\_MODE\_AF\_PP; GPIO\_Initure.Pull=GPIO\_PULLUP; GPIO\_Initure.Alternate = GPIO\_AF6\_LED ; GPIO\_Initure.Speed=GPIO\_SPEED\_FREQ\_VERY\_HIGH; HAL\_GPIO\_Init(GPIOB,&GPIO\_Initure);

//com0 GPIO\_Initure.Pin=GPIO\_PIN\_15; GPIO\_Initure.Mode=GPIO\_MODE\_AF\_PP; GPIO\_Initure.Pull=GPIO\_PULLUP; GPIO\_Initure.Alternate = GPIO\_AF6\_LED; GPIO\_Initure.Speed=GPIO\_SPEED\_FREQ\_VERY\_HIGH; HAL\_GPIO\_Init(GPIOA,&GPIO\_Initure);

//SEG B C D E F G DP GPIO\_Initure.Pin= GPIO\_PIN\_0 |GPIO\_PIN\_1 |GPIO\_PIN\_2 | // GPIO\_PIN\_3 |GPIO\_PIN\_4 |GPIO\_PIN\_5 |GPIO\_PIN\_6;

GPIO\_Initure.Mode=GPIO\_MODE\_AF\_PP; GPIO\_Initure.Pull=GPIO\_PULLUP; GPIO\_Initure.Alternate = GPIO\_AF3\_LED ; GPIO\_Initure.Speed=GPIO\_SPEED\_FREQ\_VERY\_HIGH; HAL\_GPIO\_Init(GPIOA,&GPIO\_Initure);

//SEG A GPIO\_Initure.Pin=GPIO\_PIN\_8; GPIO\_Initure.Mode=GPIO\_MODE\_AF\_PP; GPIO\_Initure.Pull=GPIO\_PULLUP;

GPIO Initure.Alternate = GPIO AF3 LED GPIO\_Initure.Speed=GPIO\_SPEED\_FREQ\_VERY\_HIGH; HAL\_GPIO\_Init(GPIOB,&GPIO\_Initure);

```
//使能 LED 中断
HAL_NVIC_SetPriority(LED_IRQn,0,0);
HAL_NVIC_EnableIRQ(LED_IRQn);
  HAL_LED_ENABLE_IT(hled, LED_CR_IE);
}
```
2. 在 main.c 中初始化 LED 控制器, 配置数码管个数, LED 时钟分频系数等内容。

```
hled.Instance = LED;
hled.Init.Com_sel = LED_COM_SEL_COM0_1_2_3;
hled.Init.EHS = LED_COM_DRIVER_LOW;
hled.Init.PR = 9; \frac{\pi}{2} Fpclk/(PR+1) */
hled.Init.TR_T1 = 0xF0;
hled.Init.TR_T2 = 0x10;
HAL_LED_Init(&hled);
```
3. LED 中断发生后,代码运行到中断回调函数 HAL LED LightComplateCallback 中, 我们在这

#### 里显示数码管的数值。

```
void HAL_LED_LightComplateCallback(LED_HandleTypeDef *hled)
```
{ LED->DR0 = dispArr[(dispNum)%10]; LED->DR1 = dispArr[(dispNum+1)%10]; LED->DR2 = dispArr[(dispNum+2)%10]; LED->DR3 = dispArr $\int$ (dispNum+3)%10]; }

#### **3 版本历史**

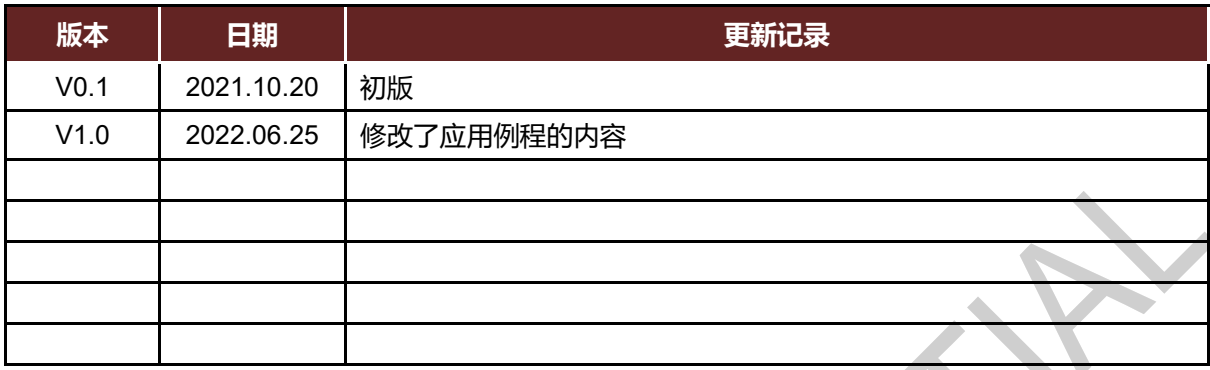

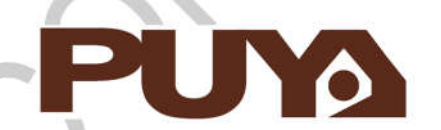

## Puya Semiconductor Co., Ltd.

#### **IMPORTANT NOTICE**

Puya Semiconductor reserves the right to make changes without further notice to any products or specifications herein. Puya Semiconductor does not assume any responsibility for use of any its products for any particular purpose, nor does Puya Semiconductor assume any liability arising out of the application or use of any its products or circuits. Puya Semiconductor does not convey any license under its patent rights or other rights nor the rights of others.